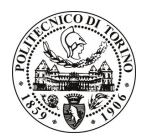

# **POLITECNICO DI TORINO**

### Avviso di procedura per il conferimento di un incarico individuale di collaborazione coordinata e continuativa presso il Dipartimento di Matematica per lo svolgimento di attività di "Analisi di strumenti di supporto alla promozione turistica regionale"

## cod. 93/11/CC

### Il Responsabile del Servizio Risorse Umane e Organizzazione

#### **Avvisa**

# **Art. 1**

#### **Oggetto**

È indetta una procedura di valutazione comparativa per l'affidamento temporaneo di un incarico individuale di collaborazione coordinata e continuativa a personale esterno di particolare e comprovata specializzazione universitaria presso il Dipartimento di Matematica per lo svolgimento di attività di "Analisi di strumenti di supporto alla promozione turistica regionale".

L'attività si inguadra nel contratto di ricerca stipulato con la Regione Piemonte dal titolo "Strumenti di supporto alla promozione turistica: gestione dei contatti e valutazione di iniziative promozionali e di sviluppo fase 2" in particolare nelle linee A, B e D. In particolare il collaboratore dovrà:

1) analizzare, anche avvalendosi di metodologie statistiche, i dati presenti nel database "operatori" (disponibile all'indirizzo www.dbturismopiemonte.it) e nel database "media" (sviluppato in precedenza) e quelli relativi a ricettività e flussi turistici che possono venire ricavati usando il sistema RUPAR/WEB-I;

2) predisporre uno o più report relativi ai risultati ottenuti.

Le competenze professionali richieste sono:

• Capacità di analisi e sintesi di dati

Modalità di realizzazione:

· Il Collaboratore dovrà coordinarsi con il responsabile dell'attività. La struttura di riferimento sarà il Dipartimento di Matematica.

La durata dell'incarico sarà pari a 2 mesi e il compenso lordo complessivo è pari a € 3.300,00.

Luogo della prestazione sarà il Dipartimento di Matematica del Politecnico di Torino, Corso Duca degli Abruzzi 24, Torino.

#### **Art. 2 Requisiti**

Per la partecipazione alla procedura di valutazione comparativa è richiesto il sequente titolo di studio:

• Laurea specialistica o magistrale o dell'ordinamento antecedente il D.M. 509/99 in Ingegneria Gestionale.

Per coloro che hanno conseguito il titolo di studio all'estero è richiesta l'equipollenza o l'equivalenza al titolo richiesto. L'equivalenza, ai soli fini dell'ammissione alla presente procedura di valutazione comparativa, tra il titolo di studio conseguito all'estero e la professionalità connessa alla selezione è accertata dalla Commissione in sede di valutazione del curriculum.

#### **Art. 3** Domanda e termine di presentazione

La domanda di partecipazione va presentata in carta semplice al Servizio Risorse Umane e Organizzazione – Ufficio Personale non strutturato ed elaborazione dati - negli orari 10.00-13.00, e 14.00-16.00, ovvero inviata

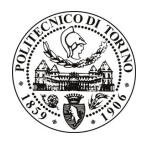

# **POLITECNICO DI TORINO**

tramite fax, allegando copia di un documento di riconoscimento in corso di validità, al n. 0115645919, *entro le* ore 16.00 del giorno 28.6.2011. La data di arrivo sarà comprovata dal timbro a calendario apposto dall'ufficio. Non saranno ritenute valide le domande pervenute oltre il suddetto termine.

La domanda deve essere corredata dal curriculum vitae, contenente dettagliata descrizione in merito a studi ed esperienze professionali maturate, nonché ogni altra informazione che il candidato ritenga utile ai fini della valutazione, in relazione al profilo professionale richiesto.

#### Art. 4 **Selezione**

La Commissione procederà a valutare comparativamente i curricula presentati dai candidati ed allo svolgimento di un colloquio che si terrà in data 29/06/2011 alle ore 11.00, presso il Dipartimento di Matematica - Corso Duca degli Abruzzi, 24 - Torino.

I criteri di valutazione sono predeterminati dalla stessa Commissione.

Al termine dei lavori la Commissione redige un verbale in cui dà conto delle operazioni svolte e delle valutazioni espresse nei confronti dei candidati.

L'esito della procedura valutativa verrà pubblicato sul sito web all'indirizzo www.swa.polito.it/services/concorsi/

#### **Art. 5 Contratto**

Il candidato dichiarato idoneo sarà invitato a stipulare un contratto di collaborazione coordinata e continuativa e si obbligherà a fornire la propria collaborazione in forma autonoma e senza vincolo di subordinazione.

La mancata presentazione alla stipula determina la decadenza del diritto alla stipula stessa.

#### **Art. 6** Stipula del contratto: controllo preventivo di legittimità

L'efficacia del contratto che verrà stipulato a seguito della procedura in oggetto è subordinata all'esito positivo del controllo preventivo di legittimità da parte della Corte dei Conti, ai sensi dell'art. 3, comma 1, lettera f bis della L. 20/94.

#### **Art. 7**

#### Norme di salvaguardia e tutela della Privacy

Per quanto non espressamente previsto dal presente bando saranno applicate, in quanto compatibili, le norme di legge in materia concorsuale.

I dati personali trasmessi dai candidati con la domanda di partecipazione alla selezione, ai sensi del D.Lqs. 196/03, saranno trattati per le finalità di gestione della procedura di valutazione comparativa.

Torino, 23.6.2011

PER IL RESPONSABILE DEL SERVIZIO RISORSE UMANE E ORGANIZZAZIONE (Paola Vigliani) **F.to G. MARINO**